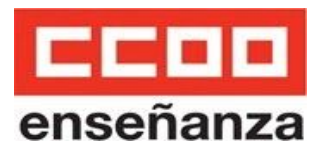

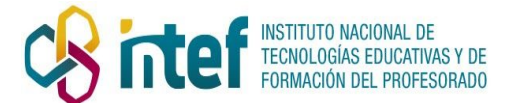

# **CURSO PRÁCTICO PARA LA CREACIÓN DE CURSOS ONLINE CON MOODLE**

**Duración :** 60 horas.

**Destinatarios:** profesorado y personal especializado de los centros que imparten las enseñanzas reguladas en la Ley Orgánica 2/2006, de Educación, así como al de los servicios técnicos de apoyo educativo en las citadas enseñanzas.

### **Lugar de celebración:** [campus.fe.ccoo.es](http://campus.fe.ccoo.es/)

**Fecha de inicio de la actividad:** 1 de abril 2020

**Fecha de finalización de la actividad**: 30 de junio 2020

### **Objetivos:**

OBJETIVO GENERAL

● Dotar a la persona participante de los conocimientos necesarios para la creación, gestión y tutorización de un curso online en la plataforma moodle 3.x.x siguiendo metodologías activas de aprendizaje.

OBJETIVOS ESPECÍFICOS

- Entender la importancia de los ecosistemas de aprendizaje y el concepto de aula abierta.
- Conocer y dominar la estructura de Moodle y sus recursos desde el punto de vista del profesorado.
- Configurar y gestionar un curso de Moodle según el uso que le vaya a dar el profesorado en la asignatura.
- Aprender a agregar contenidos y recursos tanto estáticos, dinámicos e interactivos atendiendo a la estrategia metodológica del proyecto.
- Aprender a crear y configurar actividades y evaluaciones que permita al profesorado realizar evaluaciones integrales y dirigidas a visibilizar en todo momento el progreso del alumnado.
- Dominar y utilizar las herramientas de comunicación de la plataforma Moodle para crear experiencias de usuario enriquecedoras y que trasciendan más allá del aula.
- Generar experiencias de gamificación y ludificación en la plataforma.
- Conocer la capacidad de Moodle como herramienta integral para la evaluación por competencias.
- Conocer y aplicar las pautas de tutorización y el apoyo docente en la formación online.

# **Contenidos:**

- 1. Ecosistemas de Aprendizaje
- 1.1. Evolución hacia un aula abierta
- 1.2. Plataformas de aprendizaje
- 1.3. El rol docente en el ecosistema
- 2. Introducción a Moodle
- 2.1. Aspectos generales de moodle
- 2.1.1. Elementos generales
- 2.1.2. Área personal
- 2.1.3. Página de Inicio
- 2.1.4. Perfil de usuario
- 2.2. Estructura de Moodle
- 2.2.1. Roles y permisos
- 2.2.2. Organización del sitio
- 2.2.3. Bloques

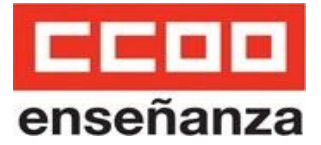

2.2.4. Plugins 3. Gestionando un curso 3.1. Recomendaciones iniciales 3.1.1. Planificación 3.1.2. Organización 3.1.3. Diseño 3.2. Configuración Inicial 3.2.1. Estados de un curso 3.2.2. Modo edición 3.2.3. Ajustes generales 3.2.4. Participantes 3.2.4.1. matriculación 3.2.4.2. grupos 3.2.5. Otros ajustes 3.2.6. Finalización de la actividad 3.3. Configuración avanzada 3.3.1. Copias de Seguridad 3.3.1.1. Crear copia 3.3.1.2. Restaurar copia 3.3.2. Importar 3.3.3. Reiniciar curso 3.3.4. Papelera de reciclaje 4. Agregando contenido 4.1. Estructura de un curso 4.1.1. Secciones o temas 4.1.2. Bloques 4.2. Recursos de contenidos 4.2.1. Archivos y carpetas 4.2.2. Libro 4.2.3. Lección 4.2.4. Scorm 4.2.5. Otros (página, url, etc) 5. Actividades 5.1. Tareas 5.1.1. Calificar una tarea

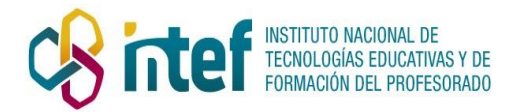

- 5.1.2. Calificar con rúbricas
- 5.2. Cuestionarios
- 5.2.1. Crear examen
- 5.2.2. Banco de preguntas
- 5.2.3. Carga masiva
- 5.3. Actividades Colaborativas
- 5.3.1. Taller
- 5.3.2. Wiki
- 5.3.3. Base de Datos
- 5.3.4. Glosario
- 6. Comunicación con el alumnado
- 6.1. Mensajería instantánea
- 6.2. Foros
- 6.3. Chat
- 6.4. Consulta 6.5. Blogs
- 7. Evaluando al alumnado
- 7.1. Condicionamiento y restricciones
- 7.2. Libro de calificaciones
- 7.3. Calificar actividades
- 7.4. Informes
- 8. Vitaminando nuestro curso
- 8.1. Gamificación
- 8.2. Competencias
- 8.3. Herramientas externas
- 9. Tutorizando un curso
- 9.1. Tutorías según la tipología de cursos
- 9.1.1. Formación no tutorizada.
- 9.1.2. Formación tutorizada unidireccional.
- 9.1.3. Formación tutorizada bidireccional.
- 9.1.4. Formación tutorizada cooperativa.
- 9.1.5. Formación en grupos de aprendizaje. 9.2. Aspectos clave de comunicación en el desarrollo del curso.

9.3. Sistemas de seguimiento y evaluación en moodle.

# **Metodología:**

El curso dispone de contenidos interactivos (scorm) y otros recursos internos y externos que los completan. El participante trabajará los contenidos y se le irán planteando una serie de actividades relacionadas con cada una de las actividades. Habrá actividades voluntarias y otras obligatorias. Para hacer estas actividades prácticas se les proveerá de un espacio Moodle con permisos de profesor para que puedan trabajar lo aprendido. Estas actividades generarán unas evidencias que tendrán que entregarlas por la propia plataforma. El curso dispondrá también de ejercicios de evaluación que se harán al final del curso, así como ejercicios y juegos cortos que ayudarán a conocer el progreso de los participantes. Igualmente, en los foros y espacios de comunicación, se plantearán reflexiones o se aportará información relevante para fomentar la participación y la construcción colaborativa del conocimiento. La comunicación con el profesor será a través de la mensajería y el chat de tutoría del que dispone la plataforma. Cualquier duda de gestión del curso (administrativa o técnica) se realizará mediante el correo electrónico aportado en la Guía didáctica del alumnado

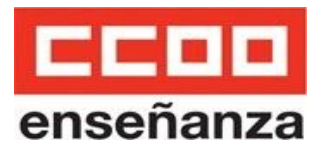

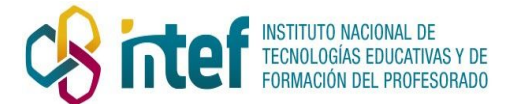

# **Evaluación:**

En la Guía Didáctica del Alumno se indicarán las evaluaciones o ejercicios de control cuyo envío al tutor es obligatorio para la superación del curso. Se procederá a evaluar al participante de modo que se demuestre la adquisición de unos conocimientos teóricos mínimos a lo largo del curso. Por otro lado, el participante deberá realizar una serie de actividades prácticas que sean reflejo de la aplicación práctica del conocimiento teórico adquirido. La evaluación constará de tres ítems: por un lado, las tareas, que supondrán el 55% de la nota final, por otro lado un examen de evaluación final que supondrá el 35% y por último, la participación en foros y tareas que supondrá un 10%. Para la adquisición del diploma acreditativo del curso se deberán entregar puntualmente los ejercicios de evaluación y obtener la calificación de aprobado. Dichos ejercicios indicarán una asimilación de los contenidos del curso. Si la calificación del participante fuera de no aprobado en algún ejercicio podrá proceder a rehacerlo de nuevo y enviarlo, en las fechas que oportunamente se indique y siempre que el curso no se haya dado por clausurado. Para considerar el curso aprobado deberá haber alcanzado un porcentaje de al menos 55% de la nota siempre que las tareas obligatorias se hayan realizado y resultado aprobadas.

**Inscripción:** a través de la dirección <http://campus.fe.ccoo.es/> o en este formulario <https://forms.gle/tzVkzgaADewodVdh8>

**Importe de la inscripción:** GRATUITO PARA LA AFILIACIÓN 120€ para no afiliados

**Plazas:** para realizar el curso se ha de contar con un mínimo de 30 participantes.Una vez alcanzado el número mínimo de personas participantes que sean Profesores en activo o que lo hayan estado, se podrán asignar plazas a quienes no habiendo ejercido la docencia, cumplan todos los requisitos para ello establecidos en el Real Decreto 1834/2008 y la Orden ECI/3857/2007. Estas plazas no podrán superar el 15% del total de los participantes*.*

En caso de no llegar al mínimo, se comunicará el retraso en el inicio o la anulación del curso, devolviéndose la matrícula o pudiendo cambiar a otro curso.

**Fecha de matriculación:** hasta el 27 de marzo de 2020 o hasta cubrir las plazas

**Nº de cuenta para realizar el ingreso:** GRATUITO PARA LA AFILIACIÓN ES93 2100 2119 1902 0027 4331

**Documentos requeridos:** ficha de participante firmada, encabezado de una nómina del 2020 o certificado del centro donde se preste servicio, dni por ambas caras, justificante de haber realizado la transferencia, justificante de afiliación (en su caso). La documentación se aportará a través de la inscripción al campus.

**Criterios de selección:** por riguroso orden de inscripción. Las solicitudes que no tengan entregados correctamente los documentos, no serán tenidas en cuenta.